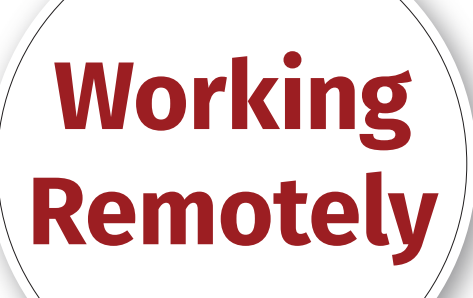

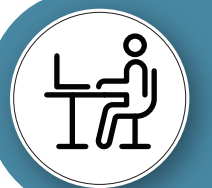

**Use an area that allows for productive work**

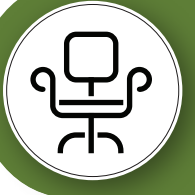

**Sit in a chair that is comfortable and adjustable**

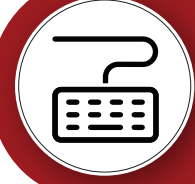

**Use an external keyboard and mouse with a laptop**

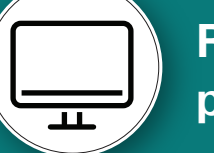

**Raise screen(s) to eye level after purchasing keyboard and mouse**

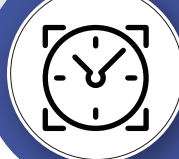

**Take frequent breaks to stretch and relax muscles**

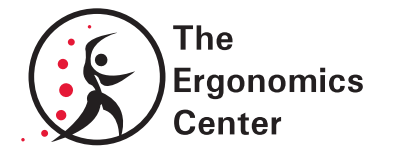

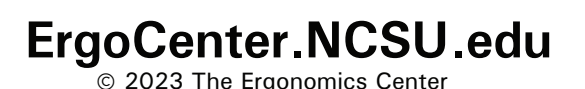

## **NC STATE UNIVERSIT**